## RALLYE MATHS '14

PROBLEME 3

▪ [Votre site web]

Pour répondre à la question posée, nous avons décidé de résoudre la première question *à la main*.

Nous avons remarqué qu'une fonction était utilisable pour :

 $x\epsilon$ ] $1;+\infty$ [

Voici f(x) :

 $f(x) = \frac{x(x-1)}{2}$ 2

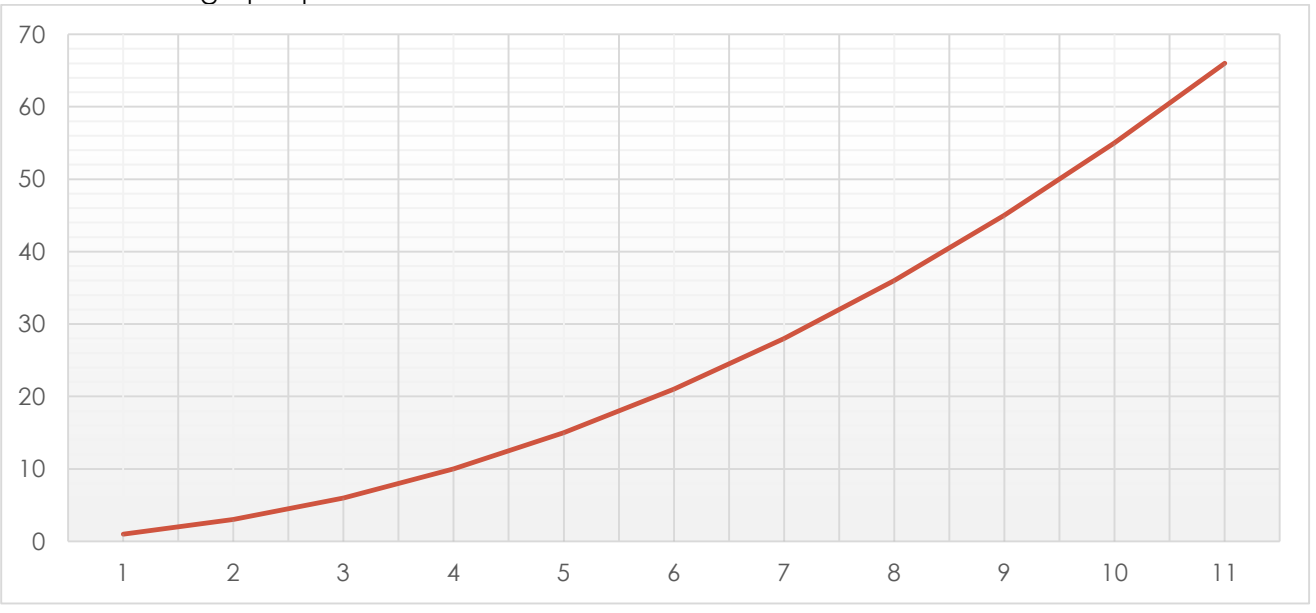

On a tracé un graphique :

Mais également écrit un programme permettant de trouver le nombre de liaisons :

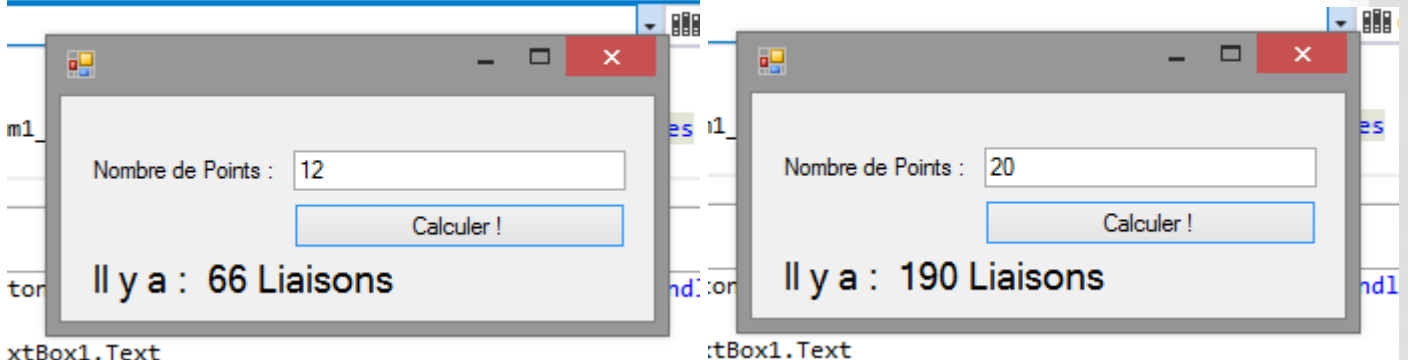

xtBox1.Text

Cela nous permet de trouver le nombre de liaisons pour un nombre infini de points : Par exemple :

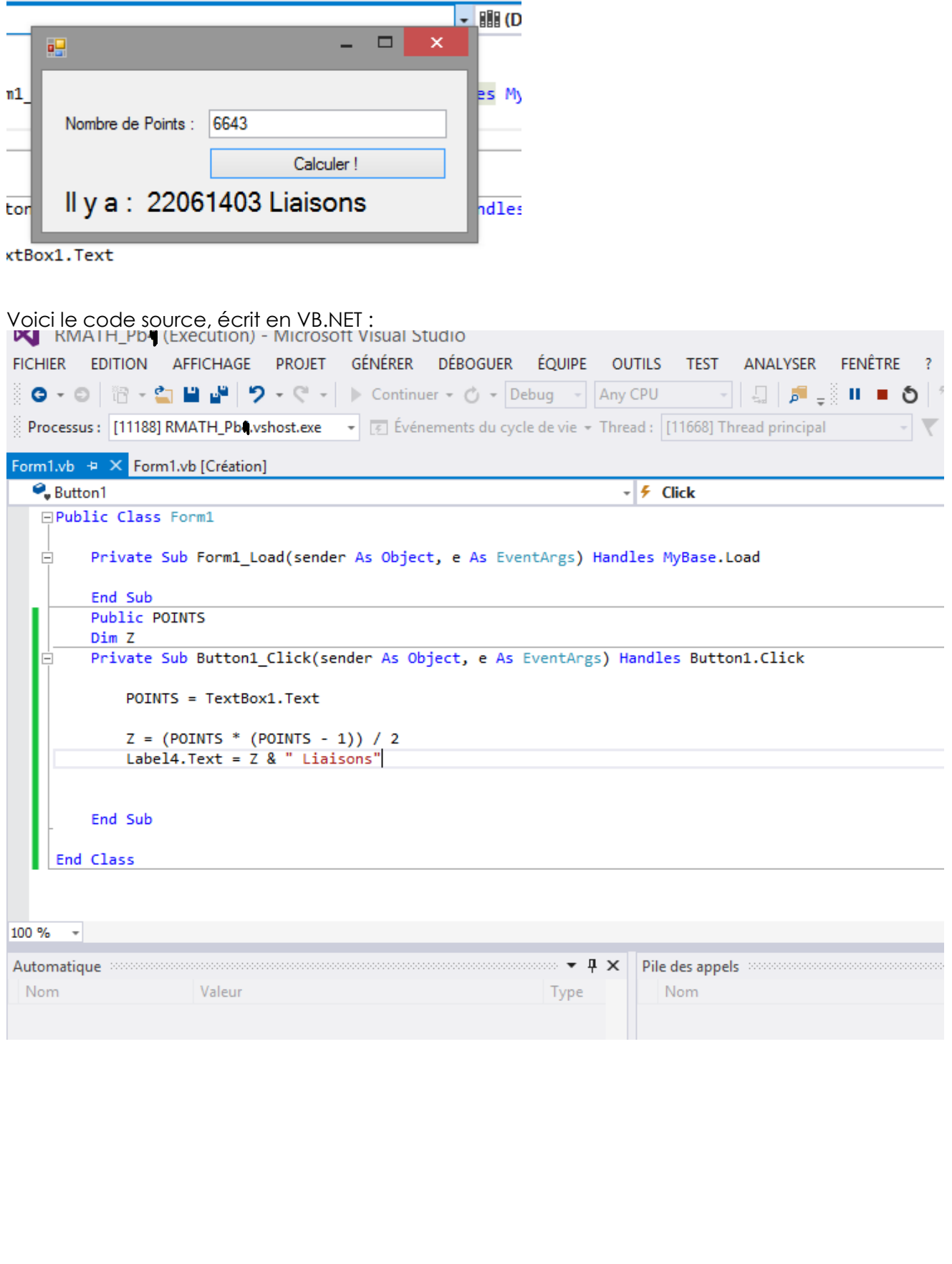